## **Overview of Prototype Tool**

- Automatic generation tool for lateral motion controller
  - can automatically generate a lateral motion controller from data just by running a test once.
    - No need for repeated driving tests or modeling
  - can export Automatically generated controller as Simulink model
    - can immediately implement in the vehicle's RPC environment

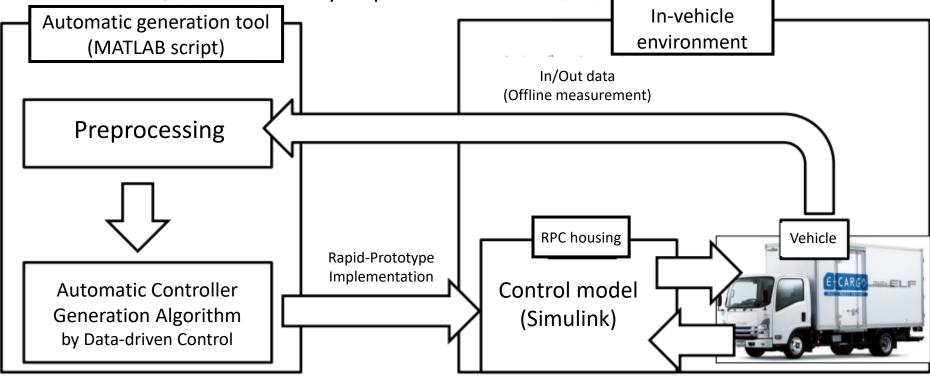

## MATLAB EXPO Japan 2022 15